# Языки описания схем

 $(mk.cs.msu.ru \rightarrow \text{Лекционные курсы} \rightarrow \text{Языки описания cхем})$  $(mk.cs.msu.ru \rightarrow \text{Лекционные курсы} \rightarrow \text{Языки описания cхем})$ 

#### Блок 22

Как спроектировать операционный автомат Лектор:

Подымов Владислав Васильевич

E-mail:

valdus@yandex.ru

ВМК МГУ, 2020, осенний семестр

overflow $(t + 1) = 1 \Leftrightarrow$ при переходе от  $y(t)$  к  $y(t+1)$  происходит арифметическое переполнение

$$
y(t+1) = \begin{cases} x(t), & \text{ecnu set}(t) = 1; \\ y(t) + 1, & \text{ecnu set}(t) = 0 \text{ u up}(t) = 1; \\ y(t) - 1, & \text{ecnu set}(t) = up(t) = 0 \text{ u down}(t) = 1 \\ y(t) & \text{unave} \end{cases}
$$

 $overflow(1) = 0$ 

 $y(1) = 0$ 

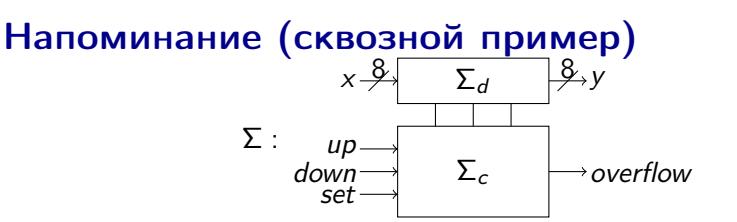

# Забываем про управляющий автомат<br> $x \frac{3}{4}$   $\sum_{d} \frac{3}{4} y$

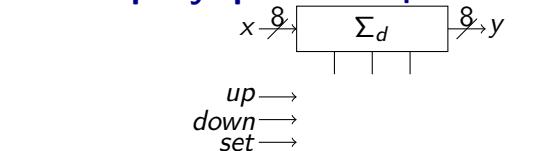

Забудем на время про

- $\blacktriangleright$  подсхему  $\Sigma_c$  и
- $\blacktriangleright$  точную зависимость значения  $y(t + 1)$ от значений  $up(t)$ , down(t), set(t), overflow(t), и попробуем реализовать операционный автомат  $\Sigma_b$ , отталкиваясь только от спектра значений  $y(t + 1)$

Для этого зададимся таким вопросом:

Что в целом должна уметь делать схема (с данными x и, быть может, не только с ними), чтобы всегда можно было предоставить требуемые данные y?

## Проектируем память

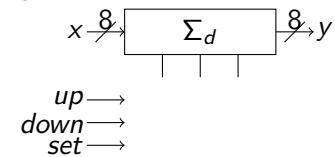

1. Определимся с основными ячейками памяти операционного автомата

Данные у неоднозначно определяются значениями на входах значит, их потребуется извлекать из триггеров/регистров

Пойдём по простому пути:

 $y$  — состояние параллельного регистра  $R$ 

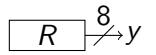

Определяем вспомогательные подсхемы<br> $x \frac{\mathcal{B}}{\mathcal{I}} \sum_{d} |\mathcal{B}_x y|$ 

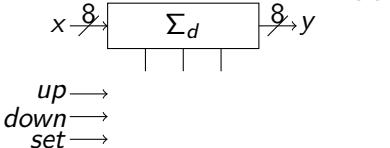

$$
\boxed{R} \rightarrow Y
$$

2. Для каждого способа преобразования данных (независимо от остальных) подумаем, что потребуется добавить в схему

Первый способ:  $v(1) = 0$ 

Значит,  $R$  — регистр со сбросом, и больше ничего не требуется

Второй способ:  $y(t + 1) = y(t)$ 

Достаточно направить выход  $R$  на вход:

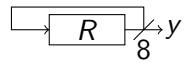

Определяем вспомогательные подсхемы

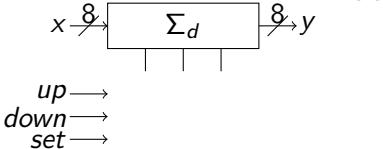

$$
\boxed{R} \rightarrow Y
$$

*Третий способ:* 
$$
y(t + 1) = y(t) + 1
$$

Достаточно направить выход  $R$  на вход, поставив посередине подходящую комбинационную схему:

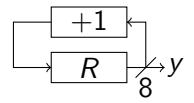

#### Определяем вспомогательные подсхемы

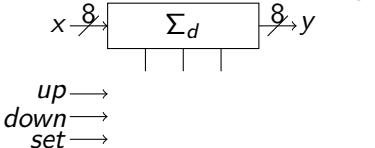

$$
\overline{R} \rightarrow Y
$$

Четвёртый способ:  $y(t + 1) = y(t) - 1$ 

Здесь всё то же самое, только комбинационная схема другая:

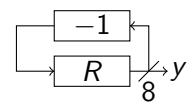

Пятый способ:  $y(t + 1) = x(t)$ 

Достаточно направить  $x$  на вход  $R$ :

$$
x \xrightarrow{R} \xrightarrow{R} y
$$

## Совмещаем вспомогательные подсхемы

3. Совместим получившиеся схемы, "наложив" их друг на друга

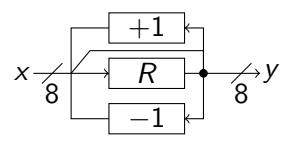

#### Кажется, что-то пошло не так  $\circledcirc$

Возник конфликт пересылки данных: при разных обстоятельствах на вход  $R$  посылаются значения из разных точек схемы

Типовой способ разрешения такого конфликта: добавим мультиплексор  $(\mu)$  в точку конфликта, и пусть управляющий автомат решает, какое значение должно быть на управляющем входе  $\mu$ 

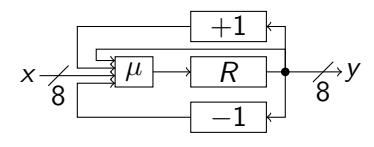

## Итог

Так обычно и разрабатывается операционный автомат:

- 1. Приблизительно расставляются регистры данных
- 2. Всё то, что операционный автомат должен уметь делать с данными, покрывается подсхемами
- 3. В места возникновения конфликтов пересылки данных вставляются мультиплексоры (и в оба автомата добавляются соответствующие управляющие порты)

Промежуточный итог для сквозного примера:

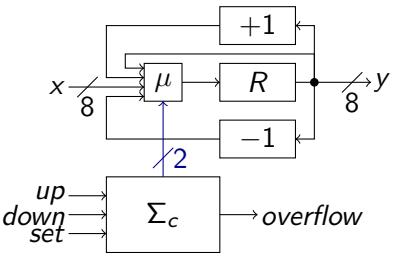